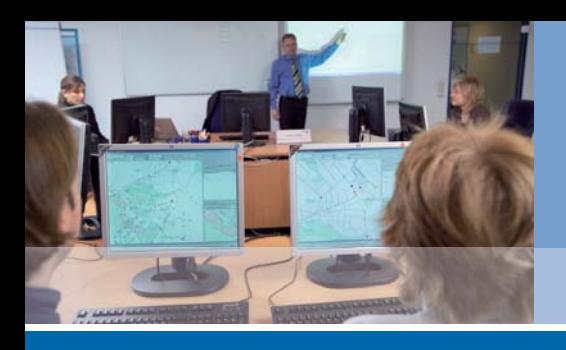

**Mettenmeier Utility Solutions** Seminare & Workshops für die Energie- und Wasserwirtschaft

# Smallworld GIS 4 - Datenschnittstelle KoSa

## SEMINARZIEL:

Handhabung des Imports und Exports von Koordinaten und Sachdaten in  $\bullet$ bzw. aus Smallworld GIS über die Standardschnittstelle

### **VORAUSSETZUNGEN:**

• Grundkenntnisse im Umgang mit Smallworld GIS (Grundlagenkurs)

#### SEMINARINHALTE:

- Koordinaten und Sachdaten (KoSa)-Lade-Schnittstelle  $\bullet$
- Grundsätzlicher Aufbau der Kontrolldatei
- Einfügen und Aktualisieren von Daten  $\bullet$
- Definition von Bedingungen
- Einlesen von Daten verschiedener Formate
- Koordinaten und Sachdaten (KoSa)-Entlade-Schnittstelle
- Auswahl der auszulesenden Daten

## ÜBERBLICK

Dauer: 1 Tag

#### Zielgruppe:

Smallworld GIS-Anwender, die Daten über die Standardschnittstelle importieren bzw. exportieren wollen

Kosten: 390,00 € zzgl. USt.

#### Kontakt:

Mettenmeier GmbH Volker Wolf Klingenderstr. 10-14 33100 Paderborn

Tel.: +49 5251 150-561 Fax: +49 5251 150-555 training@mettenmeier.de www.mettenmeier.de

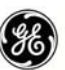

**iolutions Provider GE Energy** 

#### GIS-Lösungen von Mettenmeier

Als autorisierter Partner von GE Energy entwickelt Mettenmeier seit über 15 Jahren Anwendungen und Werkzeuge für das Smallworld GIS. Hier erhalten Sie Wissen aus erster Hand, denn unsere erfahrenen Trainer berücksichtigen stets die aktuellsten Erkenntnisse aus der Smallworld-Fachschalenentwicklung.

## mettenmeier. UTILITY SOLUTIONS

Mettenmeier GmbH Utility Solutions Klingenderstr. 10-14 33100 Paderborn, Germany Tel. +49 5251 150-300 Fax +49 5251 150-311 mettenmeier@mettenmeier.de www.mettenmeier.de